## The "Caterpillar"-SSA approach: automatic trend extraction and other applications

Theodore Alexandrov

theo@pdmi.ras.ru

St.Petersburg State University, Russia

Bremen University, 28 Feb 2006

## History – Present

#### Origins of the "Caterpillar"-SSA approach

- **Singular System Analysis** (Broomhead)<br>Dynamic Systems, method of delays for analysis of attractors [middle of 80's],
- ¥Singular Spectrum Analysis (Vautard, Ghil, Fraedrich)<br>Geophysics/meteorology – signal/noise enhancing, signal detection in red noise (Monte Carlo SSA) [90's],
- ¥**Caterpillar**" (Danilov, Zhigljavsky, Solntsev, Nekrutkin, Golyandina)<br>Principal Component Analysis for time series [end of 90's],

#### Present

- Automation: papers are published, see http://www.pdmi.ras.ru/∼theo/autossa/ (Alexandrov, Golyandina)
- Change-point detection (Golyandina, Nekrutkin, Zhigljavsky)
- ¥Missed observations: a paper is published, a software is on www.gistatgroup.com (Golyandina, Osipov)
- 2-channel SSA: <sup>a</sup> paper is published, see www.gistatgroup.com (Golyandina, Stepanov)
- Some generalizations

#### Future

¥2D, online "Caterpillar"-SSA...

#### "Caterpillar"-SSA kernel

Theoretical framework, the most important concepts are

- Time series of finite rank (=order of Linear Recurrent Formula)
- Separability (possibility to separate/extract additive components)

#### General tasks

- Additive components extraction (for example trend, harmonics, exp.modulated harmonics)
- **Smoothing (self-adaptive linear filter with small**  $L$ **)**
- ¥Automatic calculation of LRF for t.s. of finite rank => prolongation of an extracted additive component => forecast of an extracted additive component
- ¥Change-point detection

#### Advantages

- ¥Model-free
- Works with non-stationary time series (constrains will be described)
- Suits for short t.s., robust to noise model etc.
- **Decomposes time series into sum of additive components:**  $F_N = F_N^{(1)} + \ldots + F_N^{(m)}$ 
	- Provides the information about each component

#### Algorithm

¥

¥

- 1. Trajectory matrix construction:  $F_N = (f_0, \ldots, f_{N-1}), \ \ F_N \to \mathbf{X} \in \mathbb{R}^L$  $\times K$ 
	- $(L$  window length, parameter)
- 2. Singular Value Decomposition (SVD):  $\mathbf{X}=\sum\mathbf{X}_j$
- 3. Grouping of SVD components:  $\{1,\ldots,d\}=\bigoplus I_k,$
- 4. Reconstruction by diagonal averaging:  $\mathbf{X}^{(k)} \to \widetilde{F}_N^{(k)}$

$$
\mathbf{X} = \begin{bmatrix} f_0 & f_1 & \dots & f_{N-L} \\ f_1 & f_2 & \dots & f_{N-L+1} \\ \vdots & \ddots & \ddots & \vdots \\ f_{L-1} & f_L & \dots & f_{N-1} \end{bmatrix}
$$

$$
\mathbf{X}_j = \sqrt{\lambda_j} U_j V_j^{\mathsf{T}}
$$

$$
\lambda_j
$$
-eigenvalue,  $U_j$ -e-vector of  $\mathbf{X} \mathbf{X}^{\mathsf{T}}$ ,  $V_j$ -e-vector of  $\mathbf{X}^{\mathsf{T}} \mathbf{X}$ ,  $V_j = \mathbf{X}^{\mathsf{T}} U_j / \sqrt{\lambda_j}$ 
$$
\mathbf{X}^{(k)} = \sum_{j \in I_k} \mathbf{X}_j
$$

$$
F_N = \widetilde{F}_N^{(1)} + \dots + \widetilde{F}_N^{(m)}
$$

 $\mathbf{r}$  . . .

 $\,N$ 

Does exist an SVD such that it forms necessary additive component & how to group SVD components?

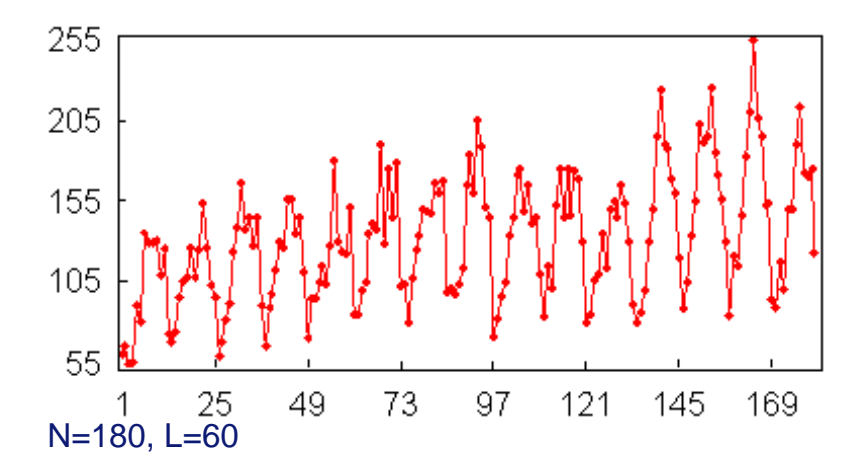

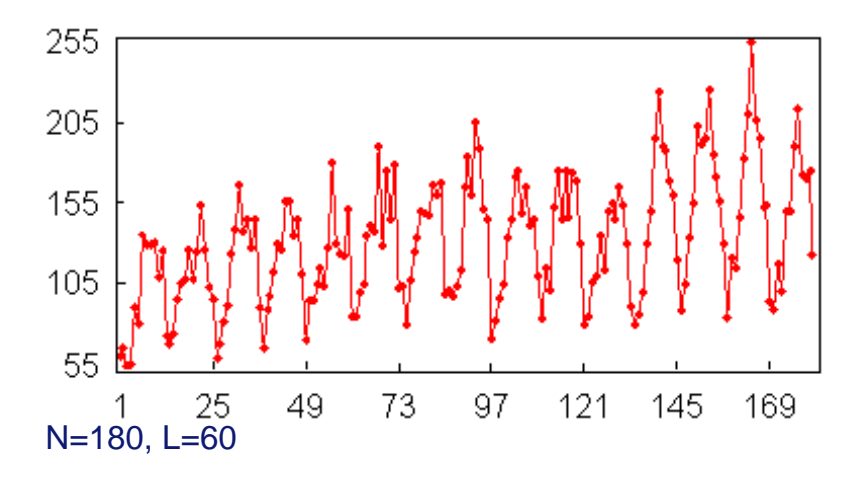

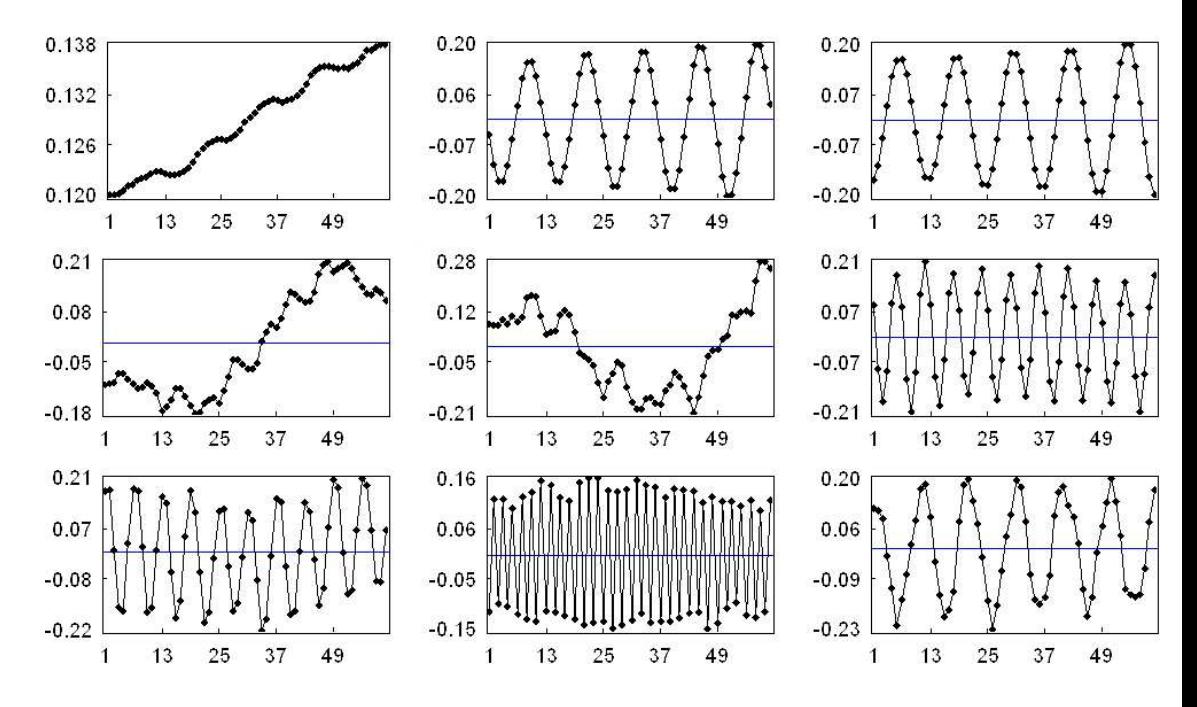

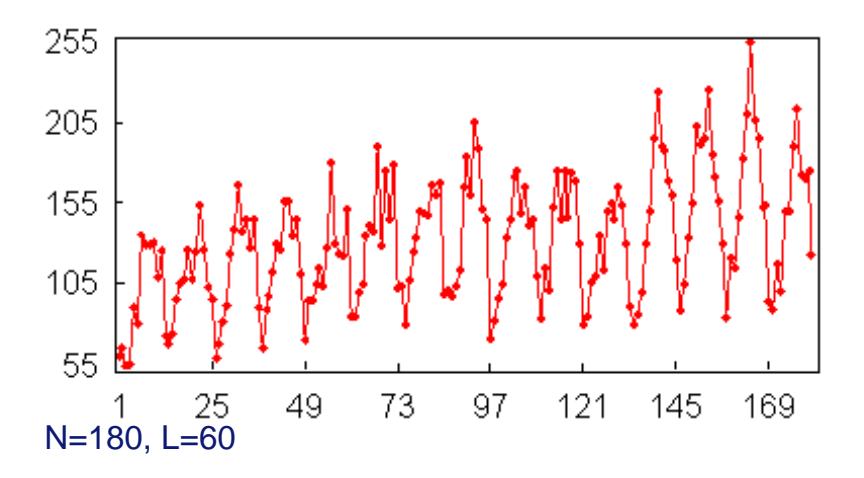

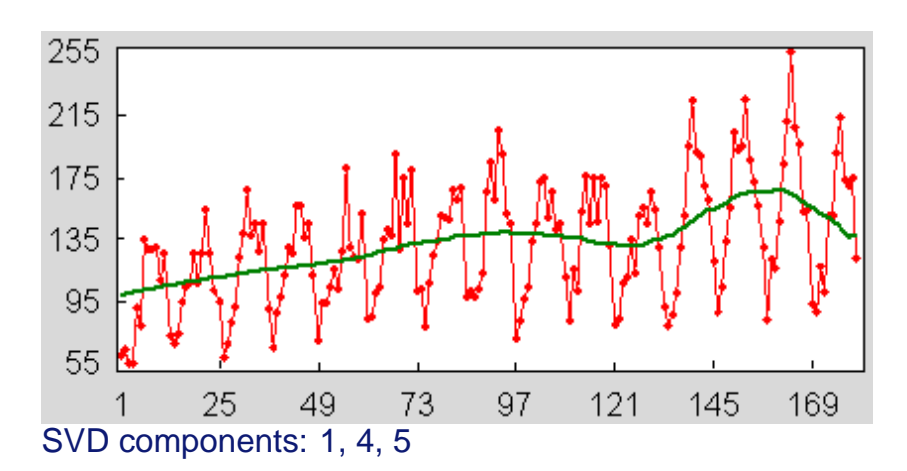

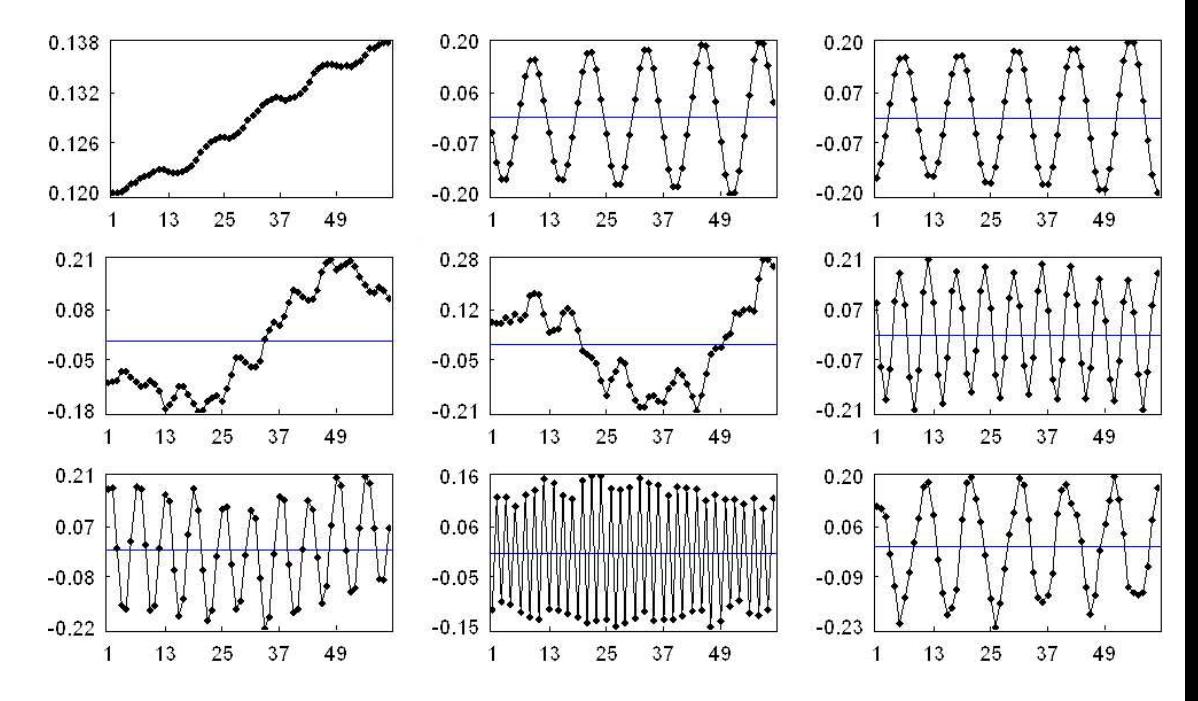

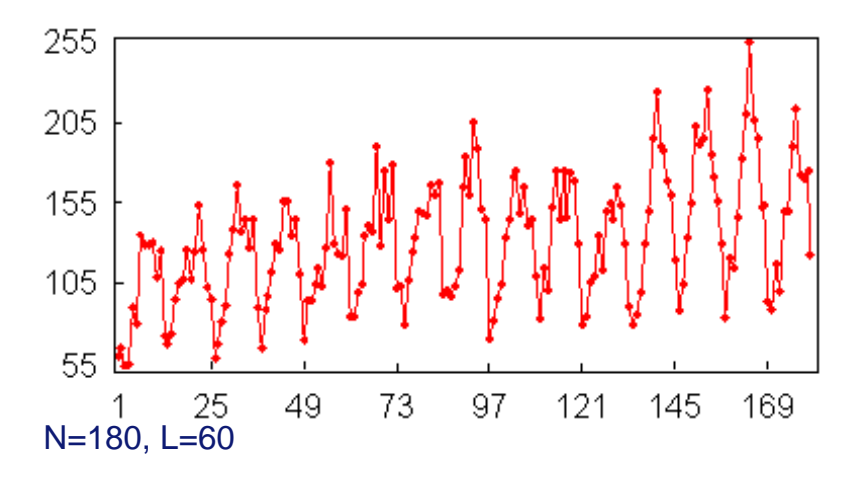

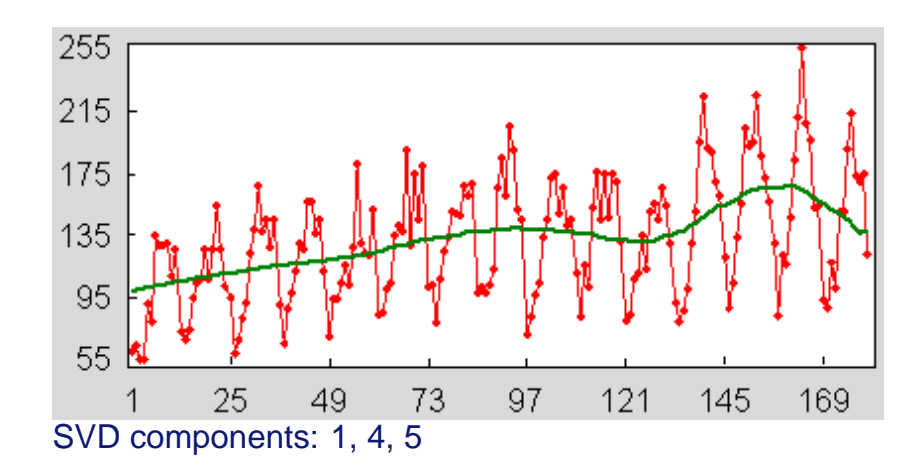

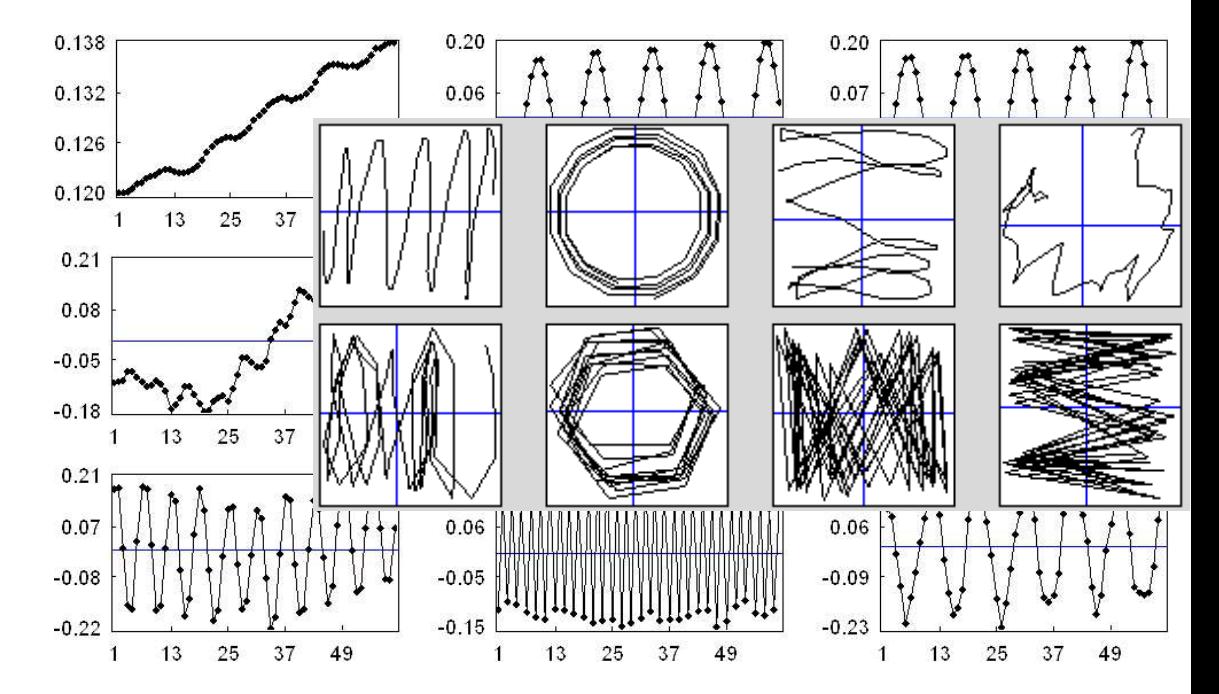

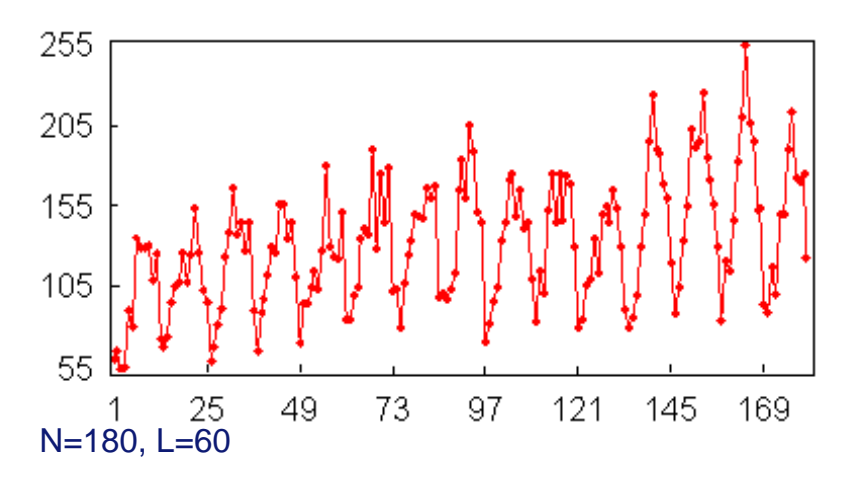

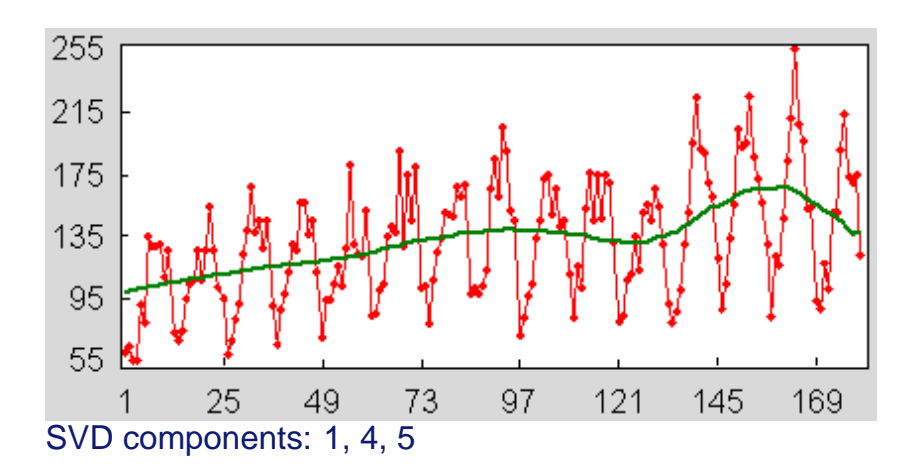

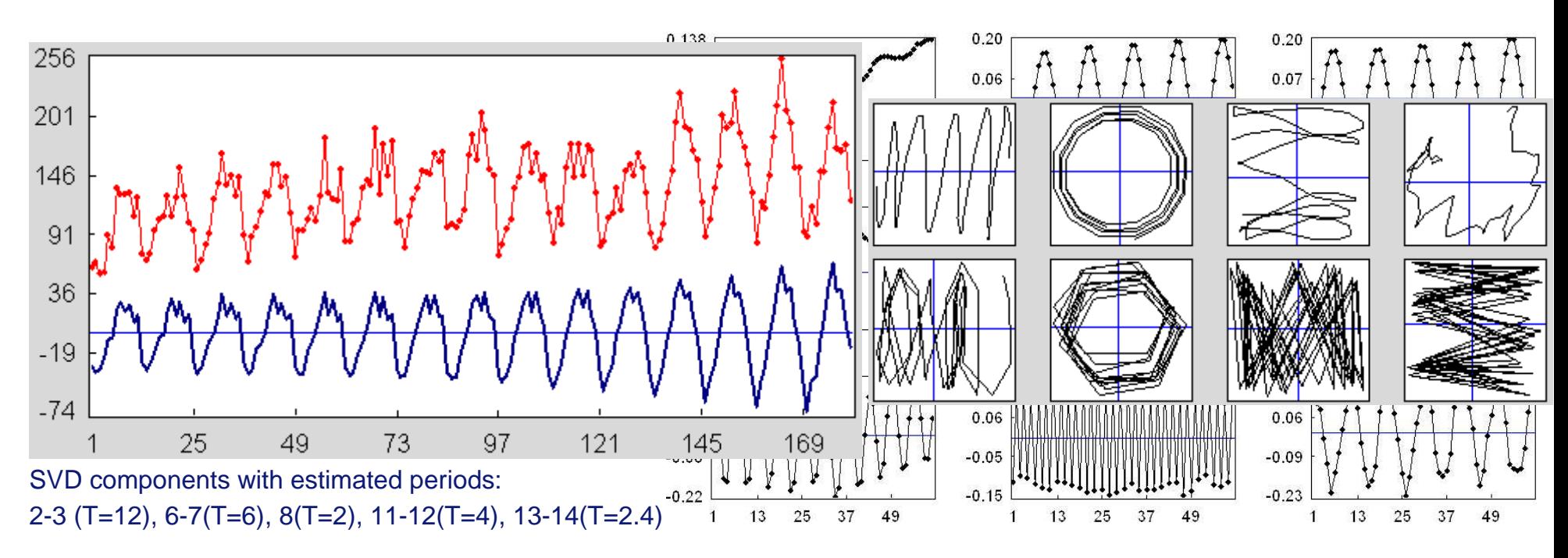

We said model-free, but the area of action is constrained to:  $\, {\sf span}(\, exp * cos * Pn) .$ 

#### Important concepts

¥

- $\Box$   $\mathfrak{L}^{(L)} = \mathfrak{L}^{(L)} = \text{span}(X_1, \ldots, X_K)$  the trajectory space for  $F_N$ ,  $X_i = (f_{i-1}, \ldots, f_{i+L-2})^{\mathsf{T}}$ .
- ¥Time series  $F_N$  is a time series of (finite) rank d (rank $(F_N) = d$ ), if  $\forall L$  dim  $\mathfrak{L}^{(L)} = d$ .

# $\mathsf{Rank} \leftrightarrow \mathsf{amount}$  of SVD components  $\leftrightarrow$  order of LRF

- ¥rank $_L(F_N ) =$  rank  $\mathbf{X} \Rightarrow$  amount of SVD components with  $\lambda_j \neq 0$  is equal to the rank.
- $$  $f_{i+d} = \sum_{k=1}^{d} a_k f_{i+d-k}, a_d \neq 0 \Leftrightarrow \text{rank}(F) = d.$

#### Examples of finite rank time series

- ¥Exponentially modulated (e-m) harmonic  $F_N$ :  $f_n = Ae^{\alpha n} \cos(2\pi \omega n + \phi)$ .
	- •**e**-m harmonic ( $0 < \omega < 1/2$ ): rank = 2
	- •e-m saw ( $\omega = 1/2$ ): rank = 1
	- •exponential time series ( $\omega = 0$ ): rank = 1
	- •harmonic ( $\alpha = 1$ ): rank = 2
- **Polynomial**  $F_N$ :  $f_n = \sum_{k=0}^m a_k n^k$ ,  $a_m \neq 0$ : rank  $= m + 1$

 $F_N = F_N^{(1)} + F_N^{(2)}$ , window length  $L$ , traj.matrices  $\mathbf{X} = \mathbf{X}^{(1)} + \mathbf{X}^{(1)}$ , traj.spaces  $\mathfrak{L}^{(L,1)}, \mathfrak{L}^{(L,2)}$ .

 $F_N^{(1)}$  and  $F_N^{(2)}$  are the L-separable if  $\mathfrak{L}^{(L,1)} \perp \mathfrak{L}^{(L,2)}$  and  $\mathfrak{L}^{(K,1)} \perp \mathfrak{L}^{(K,2)}$ . If  $F_N^{(1)}$  and  $F_N^{(2)}$  are separable then the SVD components of  ${\bf X}$  can be grouped so that the first group corresponds to  $\mathbf{X}^{(1)}$  and the second to  $\mathbf{X}^{(2)}$ .

i.e. separability (separation of trajectory spaces)  $\Leftrightarrow$  separation of additive components<br>. Reality:

¥Approximate separability (approximate orthogonality of trajectory spaces)

Asymptotic separability (with  $L, N \rightarrow \infty$ )

## **Examples**

¥

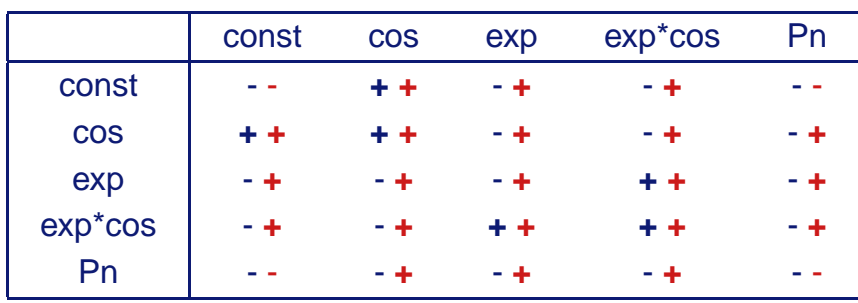

Separability (strict, asymptotic) on some conditions

- signal is asymptotically separated from noise
- ¥periodicity is asymptotically separated from trend

Separability conditions (and the rate of convergence)  $\Rightarrow$  rules for  $L$  setting (this problem had no solution before)

Trend – slow varying deterministic additive component.

Examples of parametric trends: exp, Pn, harmonic with large  $T$   $(T>N/2).$ 

### How to identify trend SVD components

#### **Eigenvalues**

 $\lambda_j$  – contribution of  $F^{(j)}$  to the form of  $F_N$   $(F^{(j)}$  is reconstructed by  $\sqrt{\lambda_j}U_jV_j^\mathsf{T}$ ). Trend is large  $\Rightarrow$  its SVD components are the first.

#### ¥**Eigenvectors**

 $U_j = (u_1^{(j)}, \dots, u_L^{(j)})^{\mathsf{T}}$ 

Form of eigenvectors for some slow-varying time series

$$
\begin{array}{|c|c|c|}\n\hline\n & f_n & u_k^{(\cdot)} \\
\hline\n & e^{\alpha n} & e^{\alpha k} \\
\hline\n\sum_m a_m n^m & \sum_m b_m k^m \\
e^{\alpha n} \cos(2\pi \omega n + \phi) & e^{\alpha k} \cos(2\pi \omega k + \psi)\n\hline\n\end{array}
$$

Trend SVD components have slow-varying eigenvectors.

#### **Continuation**

 $F_N = (f_0, \ldots, f_{N-1})$ , rank $(F_N) = d < L$ , then ,typically,  $F_N$  is governed by LRF of order  $d$ .

Main variant of the continuation: recurrent continuation using LRF.

- ¥There are the unique minimal LRF (order d) and many LRFs of order  $> d$
- ¥ The "Caterpillar"-SSA:
	- • $\mathcal{L}^{(L)}$  : an orthogonal basis (e.g. eigenvectors)  $\rightarrow$  the LRF of order  $L - 1$  (automatically)
	- $\bullet$ deflation of LRF (considering characteristic polynomial of LRF) (can be automated)

#### Continuation of an additive component

 $F_N = F_N^{(1)} + F_N^{(2)}$ , rank $(F_N^{(1)}) = d_1 < L$ , rank $(F_N^{(1)}) = d_1 < L$ .  $F_N^{(1)}$  and  $F_N^{(2)}$  are separable  $\Rightarrow$  we can continue them separately.

#### Forecast (approximate)

 $F_N = F_N^{(1)} + F_N^{(2)}$ , approximate separability (for example, signal+noise or slightly distorted time series)  $\Rightarrow$ approximation of  $F_N^{(1)}$  by  $d$ -dimension trajectory space  $\Rightarrow$  approximation by LRF.

### Problem statement

 $F_N$  is homogeneous if it is governed by some LRF with order  $<< N.$ 

Assume that at one time it stops following the original LRF and after <sup>a</sup> certain time period it again becomesgoverned by an LRF.

We want to <sup>a</sup> posteriori detect such heterogeneities (change-points) and compare somehow homogeneous partesbefore and after change.

#### **Solution**

 $F_N$  is governed by the LRF  $\Rightarrow$  for suff. large  $N,L$ :  $\mathfrak{L}^{(L)} = \textnormal{span}(X_1,\ldots,X_K)$  is independent of  $N$ ¥

$$
\blacksquare \quad \text{Minimal LRF} \leftrightarrow \mathfrak{L}^{(L)}
$$

Minimal LRF  $\leftrightarrow \mathfrak{L}^{(L)}$ <br>  $\Rightarrow$  LRF heterogeneities can be described in terms of corresponding lagged vectors: the perturbations force the lagged vectors to leave the space  $\mathfrak{L}^{(L)}$ 

We can measure this distance and detect <sup>a</sup> change-point

### Problem statement

Automation of manual processing of large set of similar time series (family)

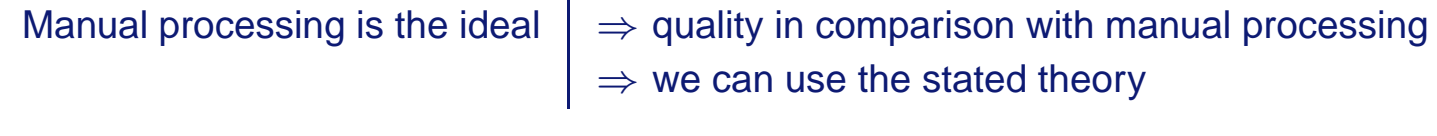

#### Why family?

Family processing⇒ several randomly taken time series can be used for:

- ¥testing the auto-procedure, whether it works in general (necessary condition)
- ¥finding proper parameters of the auto-procedure for the whole family (performance optimization)

#### Bootstrap test of the procedure

We must know noise (residual) model (or its approximation)

- ¥**Extract trend**  $\widetilde{F}_N^{(T)}$  $\frac{N}{N}$  manually
- ¥■ Consider  $F_N - \widetilde{F}_N^{(T)}$  $\frac{n+1}{N}$  and estimate parameters of noise

Simulate noise using these parameters and generate surrogate data:  $G_N = \widetilde{F}_N^{(T)} + noise$ 

- ¥**Extract trend from surrogate data**  $\widetilde{G}_N^{(T)}$
- **MSE** $(\widetilde{F}_{N}^{(T)}, \widetilde{G}_{N}^{(T)})$  a measure of p ¥ $\widetilde{G}_N^{(T)}, \widetilde{G}_N^{(T)}$  $\boldsymbol{N}$  $\binom{1}{N}$  – a measure of procedure quality

#### Eigenvectors of trend SVD components have slow-varying form

Search all eigenvectors, let us assume we process an  $U = (u_1, \dots, u_L)^{\mathsf{T}}$ .

$$
u_n = c_0 + \sum_{1 \leq k \leq \frac{L-1}{2}} \left( c_k \cos(2\pi n k/L) + s_k \sin(2\pi n k/L) \right) + (-1)^n c_{L/2},
$$

Periodogram  $\Pi(\omega),\,\omega\in\{k/L\},$  reflects the contribution of a harmonic with the frequency  $\omega$ into the Fourier decomposition of  $U.$ 

$$
\Pi_U^L(k/L) = \frac{L}{2} \begin{cases} 2c_0^2, & k = 0, \\ c_k^2 + s_k^2, & 1 \leq k \leq \frac{L-1}{2}, \\ 2c_{L/2}^2, & L \text{ is even and } k = L/2. \end{cases}
$$

#### Low Frequencies method

Parameter –  $\omega_0$ , upper boundary for the "low frequencies" interval

 $\sum_{\mathbf{0}}$ 

ω

ω

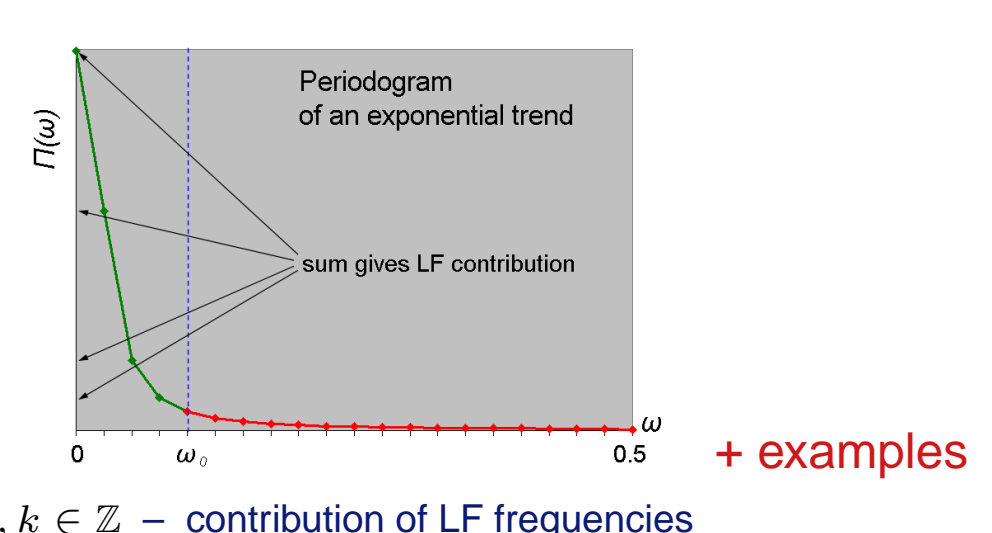

Definee  $\mathcal{C}(U) =$  $\frac{0}{6}$  $\omega \leqslant$  $\omega_{\mathbf{0}}$  $\frac{\sum_{\mathbf{0}\leqslant\omega\leqslant\omega_{\mathbf{0}}}\mathbf{\Pi}(\omega)}{\sum_{\mathbf{0}\leqslant\omega\leqslant\mathbf{0}.\mathbf{5}}\mathbf{\Pi}(\omega)}, \omega\in k/L, k\in\mathbb{Z}\,-\,$  contribution of LF frequencies

 $\mathcal{C}(U) \geqslant \mathcal{C}_0 \Rightarrow$  eigenvector  $U$  corresponds to a trend, where  $\mathcal{C}_0 \in (0,1)$  – the threshold

Examining the periodogram of an original time series

Periodicity with period  $T$  exists  $\Rightarrow \omega_0 < 1/T$ 

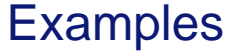

¥

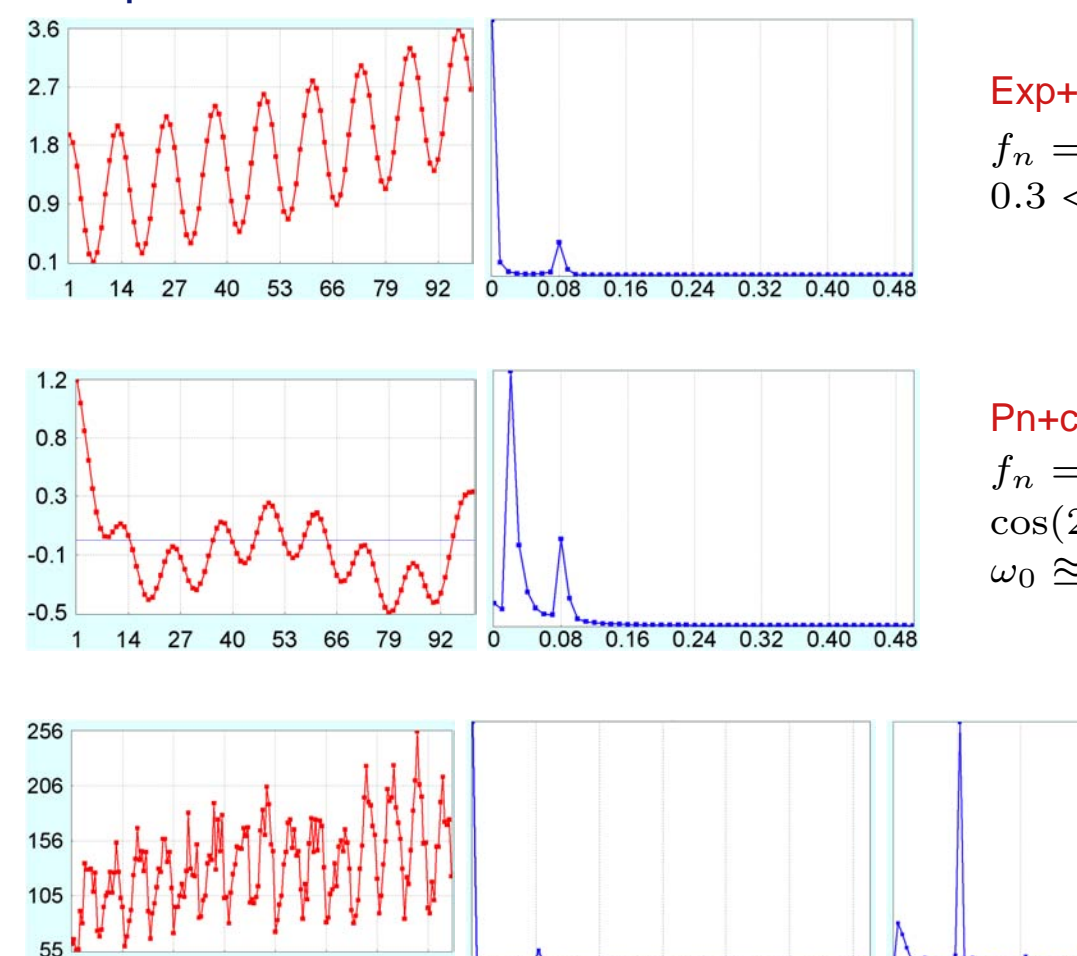

 $0.08$  0.16

 $0.24$  0.32

 $0.40$ 

 $0.48 \, 0$ 

121 145 169 0

49 73 97

Exp+cos and its periodogram,  $f_n = e^{0.01*n} + \cos(2*\pi*n/12)$  $0.3 < \omega_0 < 0.8$ 

Pn+cos and its periodogram,  $f_n = (x - 10)(x - 40)(x - 60)(x - 95)$  $\cos(2*\pi*n/12)$  $\omega_0 \approxeq 0.7 < 0.8$ 

> $\textit{Traffat}$  (left), its periodogram (center) and periodogram of normalizedtime series (right)  $0.3 < \omega_0 < 0.8$

0.08 0.16 0.24 0.32 0.40 0.48

If we have a measure  $\cal R$  of quality of trend extraction  $\;\Rightarrow\; \cal C_{\text{opt}}=\text{argmin}_{\cal C_0\in [0,1]} \cal R$ 

#### **Measure**

The natural measure of quality is  ${\sf MSE}(F^{(T)},\widetilde{F}^{(T)}_0)$ , where  $F^{(T)}$  is the real trend and  $\widetilde{F}^{(T)}_0$  is the extracted trend (with  $\mathcal{C}_0$ ), but it requires unknown  $F^{(T)}.$ 

We propose 
$$
\mathcal{R}(\mathcal{C}_0) = \frac{\mathcal{C}(F - \widetilde{F}_0^{(T)})}{\mathcal{C}(F)}, \quad \widetilde{F}_0^{(T)}
$$
 is extracted with  $\mathcal{C}_0$ 

 $\mathcal{R}(\mathcal{C}_0)$  is consistent with  $\mathsf{MSE}(F^{(T)}, \widetilde{F}^{(T)}_0 )$  in such a way:

¥it behaves like MSE

¥by means of  $\mathcal{R}(\mathcal{C}_0)$  we can define  $\mathcal{C}_{\text{opt}} = \text{argmin}_{\mathcal{C}_\Omega} \text{MSE}(F^{(T)}, \widetilde{F}_0^{(T)})$ 

 $\Pi_{\mathrm{N}}^{\mathrm{F}}(\omega)$ 

 $0.4$ 

 $0.5$ 

1

#### Model example, Pn+noise

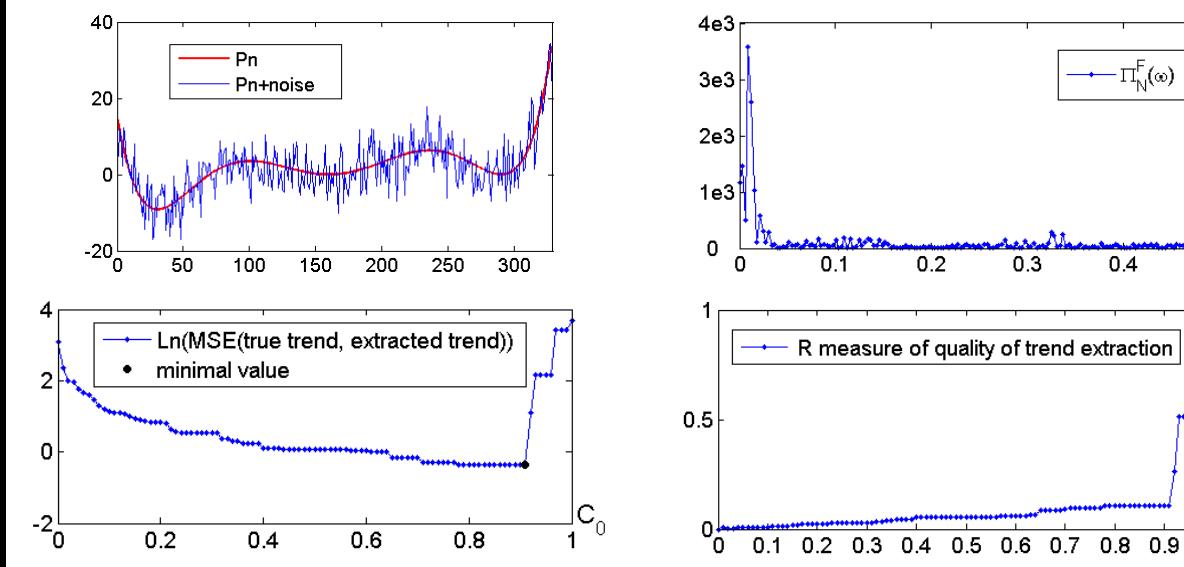

$$
f_n = (n - 10)(n - 70)(n - 160)^2
$$
  
\n
$$
(n - 290)^2 / 1e^{11} + N(0, 25),
$$
  
\n
$$
N = 329, L = N/2 = 160,
$$
  
\n
$$
\omega_0 = 0.07
$$
  
\n
$$
C_0 = 1 \dots 0.9 : graphics
$$

 $=$   $1 \dots 0.9$  : graphics reflect stepwise identification of trend SVDcomponents  $\Rightarrow$  considerable changes of  ${\sf MSE}(F^{(T)}, \widetilde{F}_0^{(T)})$  $\mathcal{C}_{\mathsf{opt}} < 0.9 (\approx 0.9)$ 

## Real-life example, Massachusetts unemployment

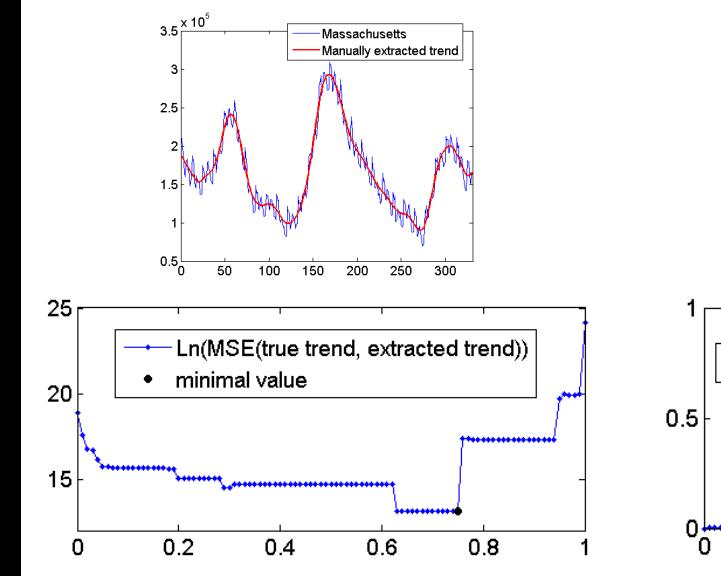

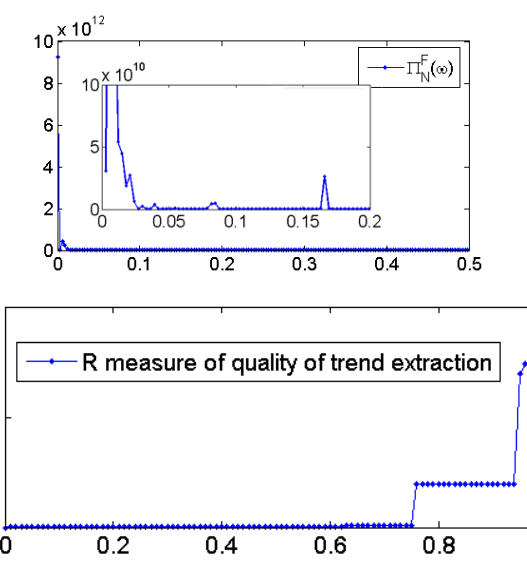

Massachusetts unemployment (thousands, monthly), from economagic.com

$$
N = 331, L = N/2 = 156,
$$

 $\omega_0 = 0.05 < 1/12 = 0.08(3)$ 

 $\mathcal{C}_{\Omega}$  $= 1 \ldots 0.75$  : graphics reflect stepwise identification of trend SVDcomponents  $\Rightarrow$  considerable changes of  ${\sf MSE}(F^{(T)}, \widetilde{F}_0^{(T)})$  $\mathcal{C}_{\mathsf{opt}} < 0.75 (\approx 0.75)$ 

I. We have a family of similar time series  $\mathfrak{F} = \{F_N\}.$ 

II. Take randomly (or somehow otherwise) a test subset  ${\mathfrak T}$  of several characteristic time series.

On these time series perform:

- 1. Extract trends manually
- 2.  $\;$  Examine periodograms of the time series and choose  $\omega_0$
- 3. Check if the proposed auto-procedure works in general on such time series:
	- Bootstrap comparison: how trends automatically extracted from surrogate data are close to manually extracted trendsIf they are sufficiently close then auto-procedure is accepted
	- It requires knowledge of noise model but we can take <sup>a</sup> simple one as <sup>a</sup> first approximation
- 4. Estimate  $\mathcal{C}_{\mathsf{opt}}^{(F)}$  for each time series and take a minimum from them

$$
\mathcal{C}_{\text{opt}}^{(\mathfrak{F})} = \min_{F \in \mathfrak{T}} \mathcal{C}_{\text{opt}}^{(F)}
$$

as the optimal  $\mathcal{C}_0$  for the family  $\mathfrak F$ 

(this optimization step can be skipped, then during processing of  $\mathfrak F$  we have to estimate  ${\cal C}_{\rm opt}$  for each time series)

#### III. Process all time series from the family  $\mathfrak F$